# Kurzbedienungsanleitung ZDM-N-Geräte

## **Kommunikation Dimmer - PC/Laptop**

### **2. Verbindung herstellen**

**Reihenfolge einhalten:** Erst Verbindung herstellen, danach Bedienoberfläche öffnen!

• Sichtfenster öffnen, Kommunikationsanschluss X2 befindet sich links oben

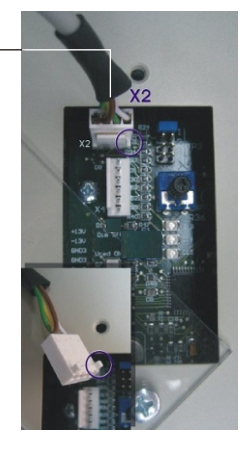

• Laptop und Dimmer wie hier abgebildet verbinden:

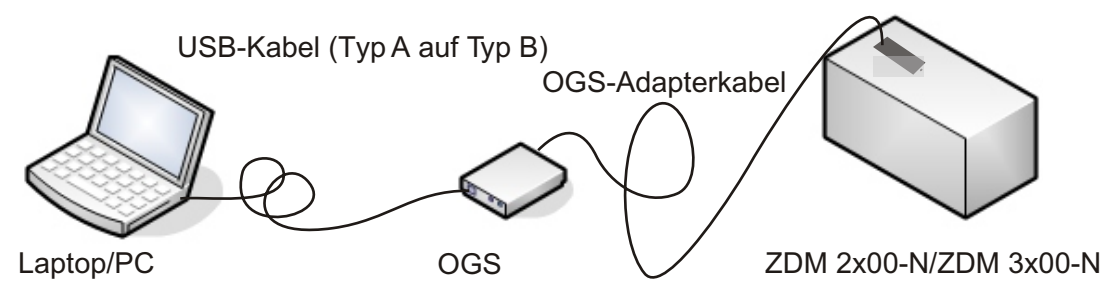

### **1. Dimmer einschalten 3. Kommunikation herstellen**

• Software starten, COM-Schnittstelle auswählen und in der Bedienoberfläche links unten mit der Schaltfläche "COM-Aktivierung" starten. (Laufbalken aktiv)

### **4. Controller-/Fehlerspeicher lesen**

**Achtung:** Das Auslesen erfolgt *nicht* automatisch.

- ! Das Auslesen der Controllerdaten in der Bedienoberfläche mit der Schaltfläche "Daten lesen" starten.
- ! Hier gegebenenfalls die Uhrzeit kontrollieren bzw. Synchronisation durchführen.
- ! Die Serviceseite der Bedienoberfläche mit dem Passwort > abc < öffnen. Hier wiederum das Auslesen mit der Schaltfläche "Daten lesen" starten. Um Fehlerspeicher auszulesen, bitte die Schaltfläche "Fehlerspeicher lesen" drücken.

#### **Fehler- und Zustandssignalisierung (LED)**

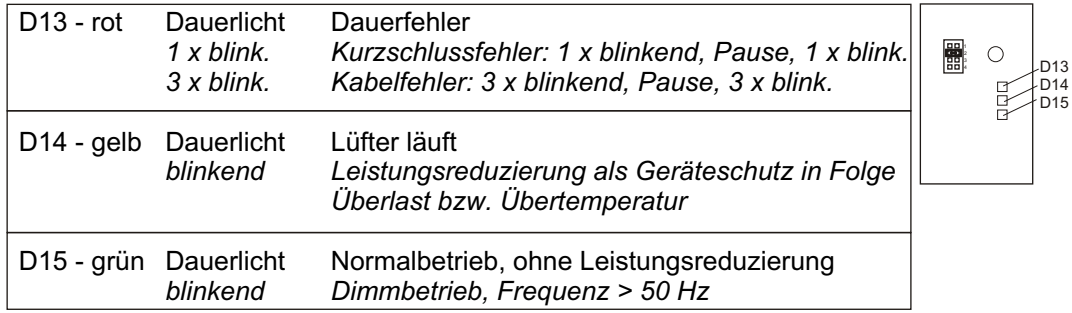

#### Hinweis **Leistungsreduzierung:**

Dimmer befindet sich im Selbstschutz aufgrund von Überlast oder Übertemperatur:

- Überprüfung, ob nach Erstinbetriebnahme weitere Last hinzugekommen ist (s. Inbetriebnahmeprotokoll; z.B. Weihnachtsbeleuchtung o.ä.)
- Überprüfung, ob Belüftung vorhanden bzw. ausreichend ist (ggf. Lüftungsgitter reinigen)

#### Fehler **Kurzschluss**:

D13 blinkt 1x und Fehler ist im Fehlerspeicher auszulesen (s. umseitig). Vorgehen wie folgt:

- 1. Kontrolle auf Mastbeschädigung
- 2. Widerstand der Trasse abschnittsweise messen, Fehlerort ein grenzen und Kurzschluss beseitigen

## **Fehleranalyse Was tun im Fehlerfall?**

**Wichtig:** zur Fehlereingrenzung Dimmer und Beleuchtungsan lage (Trasse) getrennt voneinander überprüfen!

### **Überprüfung Dimmer:**

D14 D15

1. Anlage spannungsfrei schalten und Ausgang ausklemmen. 2. Anlage wieder zuschalten (Dimmer Leerlaufstart): Wenn D15 grün leuchtet/blinkt und Leerlaufspannung von ca. 235 V messbar ist, dann ist der Dimmer O.K. und kann als Fehlerursache ausgeschlossen werden.

### **Überprüfung Trasse:**

Der gemessene Wert sollte jeweils >500 sein. Ist der Wert kleiner liegt ein **Kabelfehler** vor. Zur Fehlersuche Trasse auftrennen und einzeln messen.

### **Nach erfolgter Instandsetzung:**

- Dimmerausgang wieder aufklemmen.
- Anlage zuschalten und Anlaufstrom messen (Vergleich Messwert mit dem der Erstinbetriebnahme (s. Protokoll).
- ! Fehlerspeicher löschen, Uhrzeit und Dimmprofil überprüfen.

**Anmerkung:** Schlechte ISO-Werte sind Energieverschwendung und schädigen die Umwelt!